## Transaktionen in Stored Procedures

18.05.2024 06:04:39

## **FAQ-Artikel-Ausdruck**

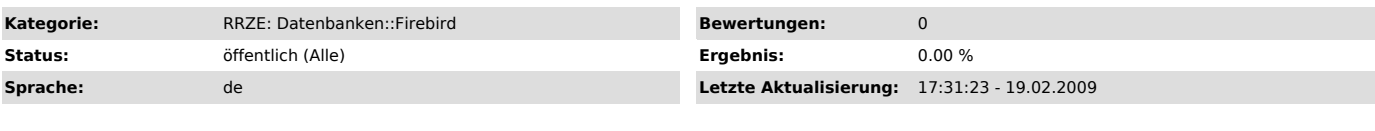

*Symptom (öffentlich)*

## *Problem (öffentlich)*

Transaktionen in Stored Procedures

## *Lösung (öffentlich)*

Grundsätzlich unterstützt der Firebird Server keine Transaktions-Operationen in Stored Procedures oder Triggern.

Jede Stroed Procedure läuft im Transaktionskontext des aufrufenden Clients ab. Commit oder Rollback der Stored Procedure muss also im aufrufenden Client erfolgen.

commit und rollback sind in Stored Procedure nicht erlaubt.